## **EXERCICE 1** :

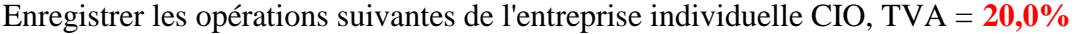

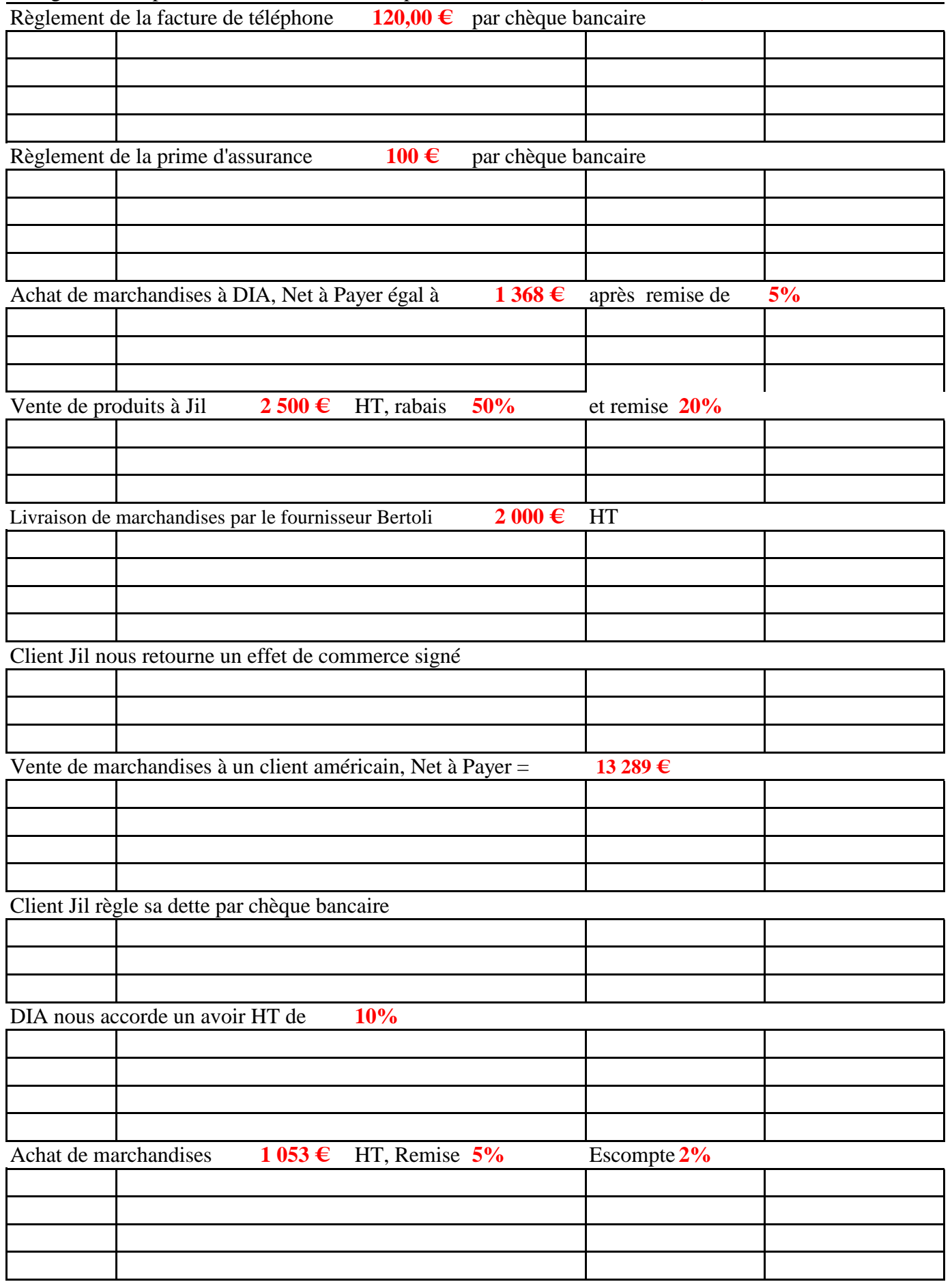

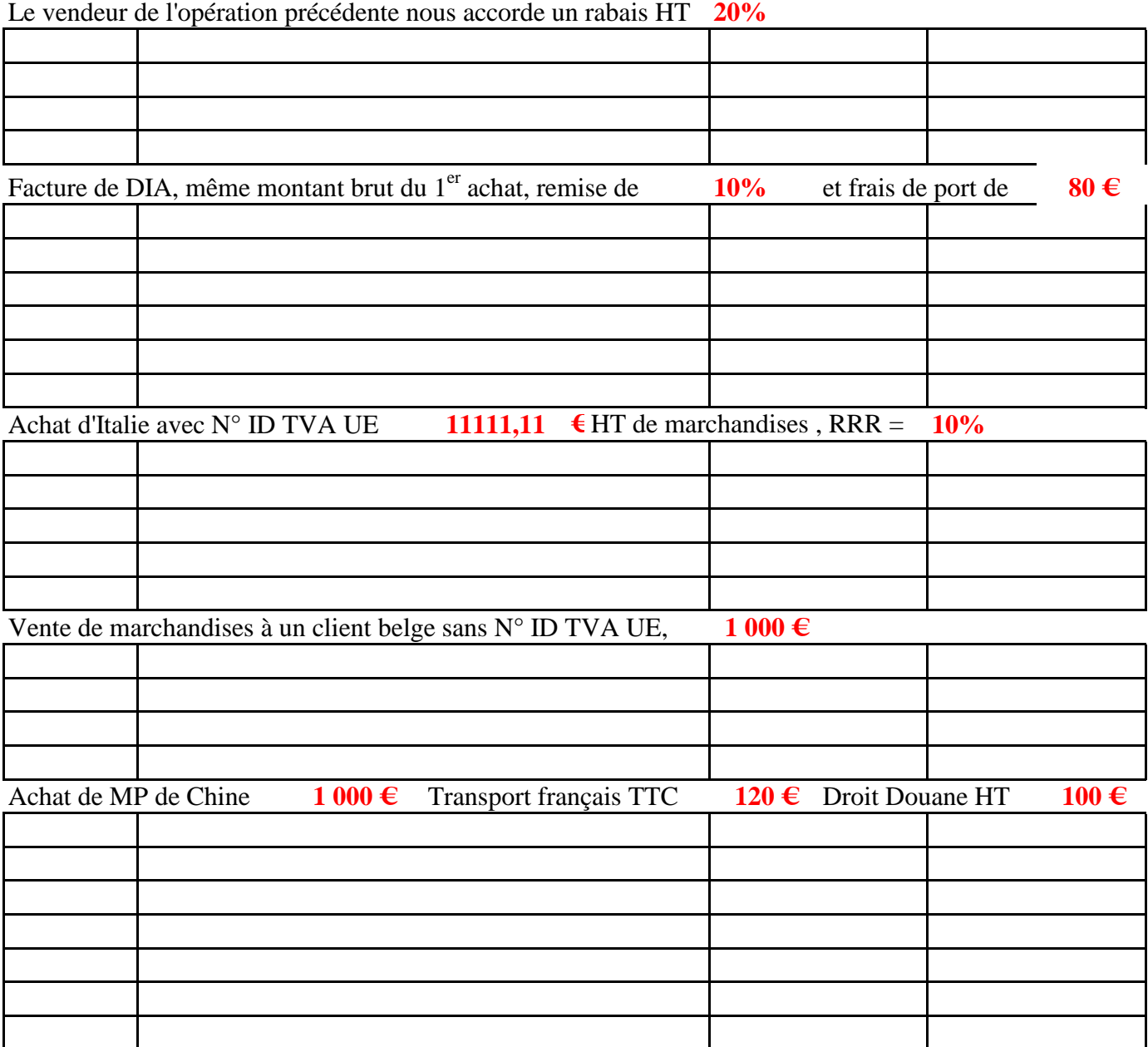

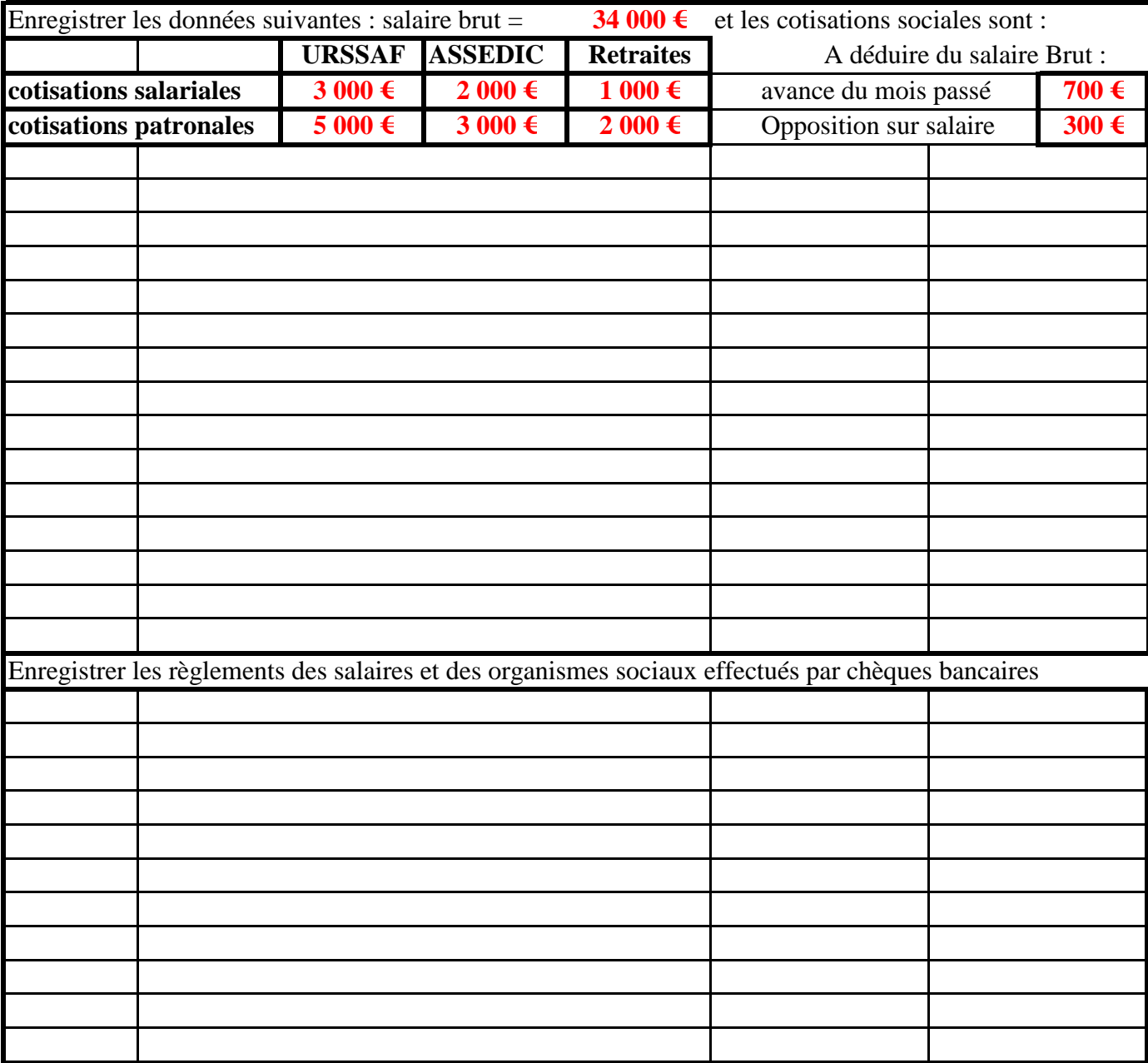